# Problema 2.01. (Balanis)

Uma onda plana está viajando na direção do eixo  $+z$ . Calcule o tipo de polarização (linear, circular ou elíptica), sentido de rotação (horário ou anti -horário), razão axial (AR) e o ângulo de inclinação τ em graus.

Para uma polarização geral elíptica, têm-se que

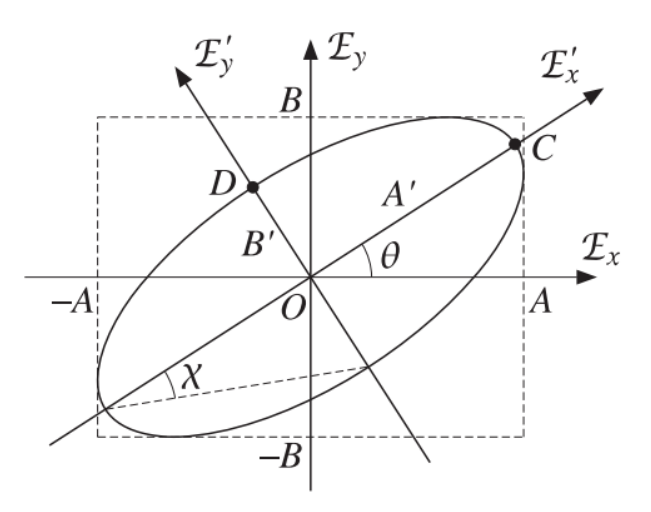

Figura 1: Polarização geral de elipse

e para 
$$
s = sign(A - B)
$$
  
\n
$$
A' = \sqrt{\frac{1}{2}(A^2 + B^2) + \frac{s}{2}\sqrt{(A^2 - B^2)^2 + 4A^2B^2\cos^2(\Delta\phi)}}
$$
\n
$$
A' = \sqrt{\frac{1}{2}(A^2 + B^2) + \frac{s}{2}\sqrt{A^4 + B^4 + 2A^2B^2\cos(2\Delta\phi)}} \text{ pois } \cos^2(x) = \frac{1 + \cos(2x)}{2}
$$
\n
$$
B' = \sqrt{\frac{1}{2}(A^2 + B^2) - \frac{s}{2}\sqrt{A^4 + B^4 + 2A^2B^2\cos(2\Delta\phi)}}
$$
\n
$$
\tan(2\theta) = \frac{2AB}{A^2 - B^2}\cos(\Delta\phi)
$$
\n
$$
\tau = \frac{\pi}{2} - \theta = 90^\circ - \frac{1}{2}\tan^{-1}[\frac{2AB}{A^2 - B^2}\cos(\Delta\phi)]
$$
\n
$$
\mathbf{a})E_x = E_y, \Delta\phi = \phi_y - \phi_x = 0
$$
\n
$$
\text{Linear, pois } \Delta\phi = 0.
$$

**b**) $E_x \neq E_y, \Delta \phi = \phi_y - \phi_x = 0$ Linear, pois  $\Delta \phi = 0$ 

c) $E_x = E_y, \Delta \phi = \phi_y - \phi_x = \pi/2$ Circular, pois

1.  $E_x = E_y$ 

2. 
$$
\Delta \phi = \pi/2
$$

e Anti-horário pois  $E_y$  está a frente de  $E_x$ .  $AR = 1$  e  $\tau = 90^\circ$ 

- d) $E_x = E_y, \Delta \phi = \phi_y \phi_x = -\pi/2$ Circular, pois
- 1.  $E_x = E_y$

2.  $\Delta \phi = -\pi/2$ 

e horário pois  $E_y$  está atrasado em relação a  $E_x$ .  $AR = 1$  e  $\tau = 90^\circ$ 

e) $E_x = E_y, \Delta \phi = \phi_y - \phi_x = \pi/4$ 

Elíptico, pois  $\Delta \phi$  não é um múltiplo de  $\pi/2$ . Como  $E_y$  está a frente de  $E_x$ , a rotação é anti-horária. Considerando que  $E_x = E_y = E_0$ ,

$$
A' = E_0 \sqrt{0, 5(1 + 1 + \sqrt{2})} = 1.30E_0
$$
  

$$
B' = E_0 \sqrt{0, 5(1 + 1 - \sqrt{2})} = 0.54E_0
$$

Assim, a relação axial  $AR = A'/B' = 2.41$ O ângulo  $\tau$  será

$$
\tau = 90^{\circ} - \frac{1}{2} \tan^{-1} \left[ \frac{2(1)\cos(45)}{1 - 1} \right] = 90^{\circ} - \frac{90^{\circ}}{2} = 45^{\circ}
$$

 $f(E_x = E_y, \Delta \phi = \phi_y - \phi_x = -\pi/4$ 

Elíptico, pois  $\Delta \phi$  não é um múltiplo de  $\pi/2$ . Como  $E_y$  está atrás de  $E_x$ , a rotação é horária. Considerando que  $E_x = E_y = E_0$ ,

$$
A' = E_0 \sqrt{0, 5(1 + 1 + \sqrt{2})} = 1.30E_0
$$
  

$$
B' = E_0 \sqrt{0, 5(1 + 1 - \sqrt{2})} = 0.54E_0
$$

Assim, a relação axial  $AR = A'/B' = 2.41$  e igual foi obtido no exercício anterior, o ângulo  $\tau$  será  $\tau = 45^{\circ}$ 

$$
\mathbf{g})E_x = 0.5E_y, \Delta\phi = \phi_y - \phi_x = \pi/2
$$

Elíptico, pois  $E_x \neq E_y$  e  $\Delta \phi$  não é um múltiplo de π ou 0 (o que resultaria em polarização circular). Como  $E_y$  está a frente de  $E_x$ , a polarização é anti-horária. Das equações acima, temos que

$$
A' = E_y \sqrt{0, 5(0.25 + 1 + 0.75)} = E_y
$$
  
\n
$$
B' = E_y \sqrt{0, 5(0.25 + 1 + 0.75)} = 0.5 E_y
$$
  
\n
$$
AR = \frac{A'}{B'} = \frac{E_y}{0.5 E_y} = 2
$$
  
\n
$$
\tau = 90^\circ - \frac{1}{2} \tan^{-1} \frac{0}{-0.75} = 90^\circ - \frac{1}{2} 180^\circ = 0^\circ
$$

h) $E_x = 0.5E_y, \Delta \phi = \phi_y - \phi_x = -\pi/2$ 

Elíptico, pois  $E_x \neq E_y$  e  $\Delta \phi$  não é um múltiplo de π ou 0 (o que resultaria em polarização circular). Como  $E_y$  está atrás de  $E_x$ , a polarização é horária. Das equações acima, temos que

$$
A' = E_y \sqrt{0, 5(0.25 + 1 + 0.75)} = E_y
$$
  
\n
$$
B' = E_y \sqrt{0, 5(0.25 + 1 + 0.75)} = 0.5E_y
$$
  
\n
$$
AR = \frac{A'}{B'} = \frac{E_y}{0.5E_y} = 2
$$
  
\n
$$
\tau = 90^\circ - \frac{1}{2}180^\circ = 0^\circ
$$

## Problema 2.02. (Orfanidis)

Determine as componentes de campo elétrico e magnético e a polarização dos seguintes campos especificados na forma fasorial (dados em  $V/m$ )

a)  $\vec{E_z} = -3j \vec{a_x} e^{-jkz}$ **b**)  $\vec{E_z} = (3\vec{a_x} + 4\vec{a_y})e^{+jkz}$ c)  $\vec{E_z} = (-4\vec{a_x} + 3\vec{a_y})e^{-jkz}$ d)  $\vec{E_z} = (3e^{j\pi/3}\vec{a_x} + 3\vec{a_y})e^{+jkz}$ e)  $\vec{E_z} = (4\vec{a_x} + 3e^{-j\pi/4}\vec{a_y})e^{-jkz}$ f)  $\vec{E_z} = (3e^{-j\pi/8}\vec{a_x} + 4e^{j\pi/8}\vec{a_y})e^{+jkz}$ g)  $\vec{E_z} = (4e^{j\pi/4}\vec{a_x} + 3e^{-j\pi/2}\vec{a_y})e^{-jkz}$ **h**)  $\vec{E_z} = (3e^{-j\pi/2}\vec{a_x} + 4e^{j\pi/4}\vec{a_y})e^{+jkz}$ 

Multiplicando todos os vetores  $\vec{E_z}$  pelo fator  $e^{j\omega t}$  e tirando a parte real, podemos encontrar o campo elétrico na direção x e y para cada exercício.

a. 
$$
E_x(z, t) = 3\cos(\omega t - kz - \pi/2)
$$
,  $E_y(z, t) = 0$   
\nb.  $E_x(z, t) = 3\cos(\omega t + kz)$ ,  $E_y(z, t) = 4\cos(\omega t + kz)$   
\nc.  $E_x(z, t) = 4\cos(\omega t - kz + \pi)$ ,  $E_y(z, t) = 3\cos(\omega t - kz)$ 

d.  $E_x(z,t) = 3\cos(\omega t + kz + \pi/3)$ ,  $E_y(z,t) = 3\cos(\omega t + kz)$ e.  $E_x(z,t) = 4\cos(\omega t - kz)$ ,  $E_y(z,t) = 3\cos(\omega t - kz - \pi/4)$ f.  $E_x(z,t) = 3\cos(\omega t + kz - \pi/8)$ ,  $E_y(z,t) = 4\cos(\omega t + kz + \pi/8)$ g.  $E_x(z,t) = 4\cos(\omega t - kz + \pi/4)$ ,  $E_y(z,t) = 3\cos(\omega t - kz - \pi/2)$ g.  $E_x(z,t) = 3\cos(\omega t + kz - \pi/2)$ ,  $E_y(z,t) = 4\cos(\omega t + kz + \pi/4)$ 

Os campos magnéticos dependem da direção de propagação, então podem ser obtidos através da relação

$$
H(\vec{z},t) = \pm \vec{a_z} \times E(\vec{z},t)
$$

Desse modo, as componentes  $H_x$  e  $H_y$  serão

$$
H_x = -\frac{1}{\eta} E_y e H_y = \frac{1}{\eta} E_x \text{ nos casos a, c, e, g}
$$

$$
H_x = \frac{1}{\eta} E_y e H_y = -\frac{1}{\eta} E_x \text{ nos casos b, d, f, h}
$$

Para determinar a polarização desses campos, é analisado o vetor de campo elétrico em  $z = 0$ , o que fornece

a. 
$$
E_x(z,t) = 3\cos(\omega t - \pi/2)
$$
,  $E_y(z,t) = 0$   
\nb.  $E_x(z,t) = 3\cos(\omega t)$ ,  $E_y(z,t) = 4\cos(\omega t)$   
\nc.  $E_x(z,t) = 4\cos(\omega t + \pi)$ ,  $E_y(z,t) = 3\cos(\omega t)$   
\nd.  $E_x(z,t) = 3\cos(\omega t + \pi/3)$ ,  $E_y(z,t) = 3\cos(\omega t)$   
\ne.  $E_x(z,t) = 4\cos(\omega t)$ ,  $E_y(z,t) = 3\cos(\omega t - \pi/4)$   
\nf.  $E_x(z,t) = 3\cos(\omega t - \pi/8)$ ,  $E_y(z,t) = 4\cos(\omega t + \pi/8)$   
\ng.  $E_x(z,t) = 4\cos(\omega t + \pi/4)$ ,  $E_y(z,t) = 3\cos(\omega t - \pi/2)$   
\ng.  $E_x(z,t) = 3\cos(\omega t - \pi/2)$ ,  $E_y(z,t) = 4\cos(\omega t + \pi/4)$ 

Com esses dados e com as equações do exercício anterior, foi computada a tabela de resposta contendo a variação de fase  $\Delta\phi$ , o ângulo de inclinação  $\tau$ .

| case | A | B                        | Φ                | A'             | B'             | $\theta$              | rotation  | polarization    |
|------|---|--------------------------|------------------|----------------|----------------|-----------------------|-----------|-----------------|
| a.   | 3 | $\Omega$                 | $-90^\circ$      | 3              | $\overline{0}$ | $0^{\rm o}$           | ⊸         | linear/forward  |
| b.   | 3 | 4                        | $0^{\rm o}$      | $\overline{0}$ | 5              | $-36.87$ <sup>o</sup> | ↗         | linear/backward |
| C.   | 4 | 3                        | $180^\circ$      | 5              | $\Omega$       | $-36.87$ <sup>o</sup> | ↖         | linear/forward  |
| d.   | 3 | 3                        | $60^{\circ}$     | 3.674          | 2.121          | $45^\mathrm{o}$       | $\langle$ | left/backward   |
| е.   | 4 | 3                        | 45 <sup>o</sup>  | 4.656          | 1.822          | 33.79 $^{\circ}$      | $\langle$ | right/forward   |
| f.   | 3 | 4                        | $-45^{\circ}$    | 1.822          | 4.656          | $-33.79$ <sup>o</sup> | $\zeta$   | right/backward  |
| g.   | 4 | 3                        | 135 <sup>o</sup> | 4.656          | 1.822          | $-33.79$ <sup>o</sup> | $\langle$ | right/forward   |
| h.   | 3 | $\overline{\mathcal{A}}$ | $-135^{\circ}$   | 1.822          | 4.656          | 33.79 <sup>o</sup>    | $\zeta$ ) | right/backward  |

Figura 2: Tabela de Respostas do Exercicio 2

Problema 2.03. (Baseado da coleção Schaum)

Para o Guia de ondas dielétrico da Figura 3, derive a Equação de Helmholtz para:

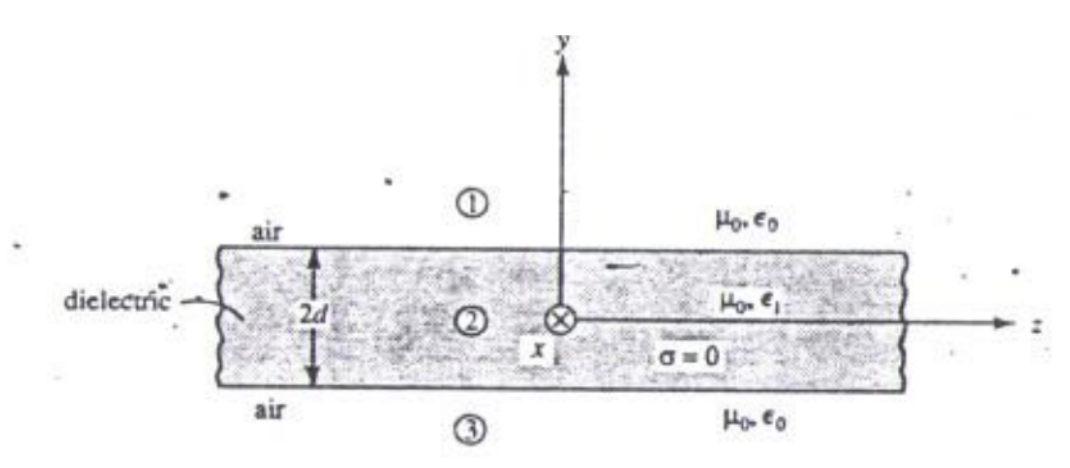

Figura 3: Figura para o exercício 2.03

Resolução: Resolvendo as Equações de Maxwell, temos que

$$
\vec{\nabla} \times \vec{E} = \begin{bmatrix} \vec{x} & \vec{y} & \vec{z} \\ \frac{\partial}{\partial x} & \frac{\partial}{\partial y} & \frac{\partial}{\partial z} \\ E_x & E_y & E_z \end{bmatrix} = -j\omega\mu\vec{H}
$$
(1)

$$
\vec{x}(\frac{\partial E_z}{\partial y} - \frac{\partial E_y}{\partial z}) + \vec{y}(\frac{\partial E_x}{\partial z} - \frac{\partial E_z}{\partial x}) + \vec{z}(\frac{\partial E_y}{\partial x} - \frac{\partial E_x}{\partial y}) = -j\omega\mu(\vec{x}H_x + \vec{y}H_y + \vec{z}H_z)
$$
(2)

E, reciprocamente, para  $\vec{\nabla} \times \vec{H} = j\omega \epsilon \vec{E}$ ,

$$
\vec{x}(\frac{\partial H_z}{\partial y} - \frac{\partial H_y}{\partial z}) + \vec{y}(\frac{\partial H_x}{\partial z} - \frac{\partial H_z}{\partial x}) + \vec{z}(\frac{\partial H_y}{\partial x} - \frac{\partial H_x}{\partial y}) = j\omega\epsilon(\vec{x}E_x + \vec{y}E_y + \vec{z}E_z)
$$
(3)

a) modos TE

No modo TE, as componentes  $E_x, E_z, H_y$  são iguais a 0. Portanto, através de (2) e (3)

$$
\vec{x}(-\frac{\partial E_y}{\partial z}) + \vec{y}(0) + \vec{z}(\frac{\partial E_y}{\partial x}) = -j\omega\mu(\vec{x}H_x + \vec{y}0 + \vec{z}H_z)
$$

$$
\vec{x}(\frac{\partial H_z}{\partial y}) + \vec{y}(\frac{\partial H_x}{\partial z} - \frac{\partial H_z}{\partial x}) + \vec{z}(-\frac{\partial H_x}{\partial y}) = j\omega\epsilon(\vec{x}0 + \vec{y}E_y + \vec{z}0)
$$

Como todos os campos estão se propagando na direção +z, existe uma dependência de  $e^{-j\beta}$ , assim as derivadas em relação a z se tornam  $-j\beta$ 

$$
\frac{\partial E_y}{\partial z} = -j\beta E_y = j\omega\mu H_x \qquad \rightarrow \qquad \boxed{H_x = -\frac{\beta}{\omega\mu} E_y} \tag{4}
$$

$$
\frac{\partial E_y}{\partial x} = -j\omega\mu H_z \qquad \rightarrow \qquad \boxed{H_z = j\frac{1}{\omega\mu}\frac{\partial E_y}{\partial x}} \qquad \rightarrow \qquad \boxed{\frac{\partial H_z}{\partial x} = j\frac{1}{\omega\mu}\frac{\partial^2 E_y}{\partial x^2}} \tag{5}
$$

$$
j\omega \epsilon E_y = \frac{\partial H_x}{\partial z} - \frac{\partial H_z}{\partial x} \qquad \rightarrow \qquad \boxed{j\omega \epsilon E_y = -j\beta H_x - \frac{\partial H_z}{\partial x}}
$$
(6)

Juntando as equações (4), (5) e (6), a equação  $\frac{\partial^2 E_y}{\partial x^2} = (-\omega^2 \mu \epsilon + \beta^2) E_y$  é obtida. Mas sabendo que  $\omega^2 \mu \epsilon = k_0^2$ , a Equação de Helmholtz é obtida

$$
\frac{\partial^2 E_y}{\partial x^2} + (k_0^2 n^2 - \beta^2) E_y = 0
$$
\n<sup>(7)</sup>

b) modos TM

No modo TM, as componentes  $H_x, H_z, E_y$  são iguais a 0. Portanto, através de (2) e (3)

$$
\vec{x}(\frac{\partial E_z}{\partial y}) + \vec{y}(\frac{\partial E_x}{\partial z} - \frac{\partial E_z}{\partial x}) + \vec{z}(-\frac{\partial E_x}{\partial y}) = -j\omega\mu(\vec{x}0 + \vec{y}H_y + \vec{z}0)
$$

$$
\vec{x}(-\frac{\partial H_y}{\partial z}) + \vec{y}(0) + \vec{z}(\frac{\partial H_y}{\partial x}) = j\omega\epsilon(\vec{x}E_x + \vec{y}0 + \vec{z}E_z)
$$

Assim como no item a desse exercício, são obtidas as equações

$$
E_x = j \frac{1}{\omega \epsilon} \frac{\partial H_y}{\partial z} \tag{8}
$$

$$
E_z = -j\frac{1}{\omega\epsilon} \frac{\partial H_y}{\partial x} \tag{9}
$$

$$
H_y = j \frac{1}{\omega \mu} (\frac{\partial E_x}{\partial z} - \frac{\partial E_z}{\partial x})
$$
\n(10)

Juntando esses três equações, a Equação de Helmholtz para o modo TM é obtida

$$
\frac{\partial^2 H_y}{\partial x^2} + (k_0^2 n^2 - \beta^2) H_y = 0
$$
\n(11)

### Problema 2.04. (Baseado na coleção Schaum)

Utilizando os dados do exercício 2.03, escreva os campos  $H_x, H_y, H_z, E_x, E_y, E_z$  em função de

## Resolução:

a)  $E_u$ , para a polarização TE Como já foi calculado no item anterior,

$$
TE\begin{cases} E_x = 0\\ E_y = -j\frac{1}{\omega\epsilon}(\frac{\partial H_x}{\partial z} - \frac{\partial H_z}{\partial x})\\ E_z = 0\\ H_x = -j\frac{1}{\omega\mu}\frac{\partial E_y}{\partial z}\\ H_y = 0\\ H_z = j\frac{1}{\omega\mu}\frac{\partial E_y}{\partial x}\\ b) H_y, para a polarização TM\\ E_x = j\frac{1}{\omega\epsilon}\frac{\partial H_y}{\partial z}\\ E_y = 0\\ E_z = -j\frac{1}{\omega\epsilon}\frac{\partial H_y}{\partial x}\\ H_x = 0\\ H_y = j\frac{1}{\omega\mu}(\frac{\partial E_x}{\partial z} - \frac{\partial E_z}{\partial x})\\ H_z = 0 \end{cases}
$$

# Problema 2.05. (Schaum) Para o modo TE, a equação de Helmholtz para  $E_y$  é

$$
\frac{\partial^2 E_y}{\partial x^2}+(k_0^2n^2-\beta^2)E_y=0
$$

Escreva a equação do campo E<sup>y</sup> do guia da Figura 3 para a região 1, 2 e 3 em função das constantes de integração.

### Resolução:

A solução geral para a equação de Helmholtz, definindo  $K = \sqrt{(k_0^2 n^2 - \beta^2},$ 

$$
E_y(x) = Ae^{-jKx} + Be^{jKx}
$$

Como é esperado que exista oscilação na segunda camada e decaimento exponencial na cadama 1 e 3, vamos utilizar  $\begin{cases} K = \text{parameter real} \text{ na camada 2} \\ K = \frac{1}{2} \end{cases}$  $K =$  puramente imaginário na camada 1 e 3

$$
-\text{portanto são definidos}\quad
$$

$$
\begin{cases}\njk_1 = K_1 \rightarrow k_1 = \sqrt{\beta^2 - k_0^2 n_1^2} \\
k_2 = K_2 \rightarrow k_2 = \sqrt{k_0^2 n_2^2 - \beta^2} \\
jk_3 = K_3 \rightarrow k_3 = \sqrt{\beta^2 - k_0^2 n_3^2}\n\end{cases}
$$

**Para a camada 1** é esperado que a solução decaia para 0 em x tendendo a infinito.

Para facilitar a solução, já foi imposto que em  $x=d$ , o campo deve valer A. Então

$$
E_{y1} = Ae^{-k_1(x-d)}, \text{ onde } x \ge d
$$

Para a camada 3 é esperado algo parecido, porém o campo deve decair para x tendendo a menos infinito. Então, nesse caso, o campo será

$$
E_{y3} = Be^{k_3(x+d)}, \text{ onde } x \le -d
$$

Para a camada 2, temos uma solução oscilante com duas constantes de integração

$$
E_{y2} = C'e^{-jk_2x} + D'e^{jk_2x} = C'(\cos(k_2x) - j\sin(k_2x)) + D'(\cos(k_2x) + j\sin(k_2x))
$$

$$
E_{y2} = (C' + D')\cos(k_2x) + (jC' - jD')\sin(k_2x)
$$

e para novas constantes de integração  $C = C' + D'$  e  $D = jC' - jD'$ , temos que

$$
E_{y2} = C\cos(k_2x) + D\sin(k_2x), \text{ onde } x < |d|
$$

### Problema 2.06. (Schaum)

Com as equações de campo  $E_y$  obtidas no exercício anterior, calcule  $H_z$  para as três regiões.

**Resolução:** Como calculado no exercício 2.04 a), é conhecido o valor de  $H_z$  através da equação

$$
H_z = j \frac{1}{\omega \mu} \frac{\partial E_y}{\partial x}
$$
  

$$
H_{z1} = \frac{j}{\omega \mu_0} (-k_1 A e^{-k_1 (x-d)}) \qquad H_{z2} = \frac{j}{\omega \mu_0} (k_3 B e^{k_3 (x+d)})
$$
  

$$
H_{z2} = \frac{j}{\omega \mu_0} (-k_2 C \sin(k_2 x) + k_2 D \cos(k_2 x))
$$

## Problema 2.07. (Schaum)

Impondo a continuidade desses campos, escreve as equações de  $E<sub>v</sub>$  em função de apenas uma constante de integração. Encontre também a equação transcendental de  $\beta$  para o modo TE. Resolução: Para os campos elétricos:

**Em x = d**, o campo  $E_{y1} = E_{y2}$ , então

$$
E_{y1}(x = d) = Ae^{-k_1(d-d)} = C\cos(k_2d) + D\sin(k_2d) = E_{y2}(x = d)
$$

$$
A = C\cos(k_2 d) + D\sin(k_2 d)
$$
\n(12)

**Em x = -d**, o campo  $E_{y3} = E_{y2}$ , então

$$
E_{y3}(x = -d) = Be^{k_3(-d+d)} = C\cos(-k_2d) + D\sin(-k_2d) = E_{y2}(x = -d)
$$

$$
B = C\cos(k_2 d) - D\sin(k_2 d)
$$
\n(13)

Para os campos magnéticos:

 $\textbf{Em x} = \textbf{d}$ o campo $H_{z1} = H_{z2}$ então

$$
H_{z1}(x=d) = \frac{j}{\omega\mu_0}(-k_1Ae^{-k_1(d-d)}) = \frac{j}{\omega\mu_0}(-k_2C\sin(k_2d) + k_2D\cos(k_2d)) = H_{z2}(x=d)
$$

$$
D = C \tan(k_2 d) - A \frac{k_1}{k_2 \cos(k_2 d)}
$$
 (14)

**Em x = -d**, o campo  $H_{z3} = H_{z2}$ , então

$$
H_{z3}(x = -d) = \frac{j}{\omega\mu_0}(k_3 Be^{k_3(-d+d)}) = \frac{j}{\omega\mu_0}(k_2C\sin(k_2d) + k_2D\cos(k_2d)) = H_{z2}(x = -d)
$$

$$
D = -C \tan(k_2 d) + B \frac{k_3}{k_2 \cos(k_2 d)} \tag{15}
$$

Juntando as equações (12) com (14),

$$
D = C \tan(k_2 d) - \frac{k_1}{k_2} [C + D \tan(k_2 d)] \rightarrow \left[ \frac{D}{C} = \frac{k_2 \tan(k_2 d) - k_1}{k_1 \tan(k_2 d) + k_2} \right]
$$

Juntando as equações (13) com (15),

$$
D = -C \tan(k_2 d) + \frac{k_3}{k_2} [C - D \tan(k_2 d)] \rightarrow \frac{D}{C} = \frac{k_3 - k_2 \tan(k_2 d)}{k_2 + k_3 \tan(k_2 d)}
$$

Com essas duas equações, é possível criar um sistema e chegar na equação transcendetal a seguir:

$$
\tan(k_2 d) = \frac{k_2(k_1 + k_3)}{2(k_2^2 - k_1 k_3) + k_2 \tan(k_2 d)(k_1 + k_3)}
$$

Problema 2.08. (Cornell)

Considere o seguinte guia de ondas da figura abaixo.

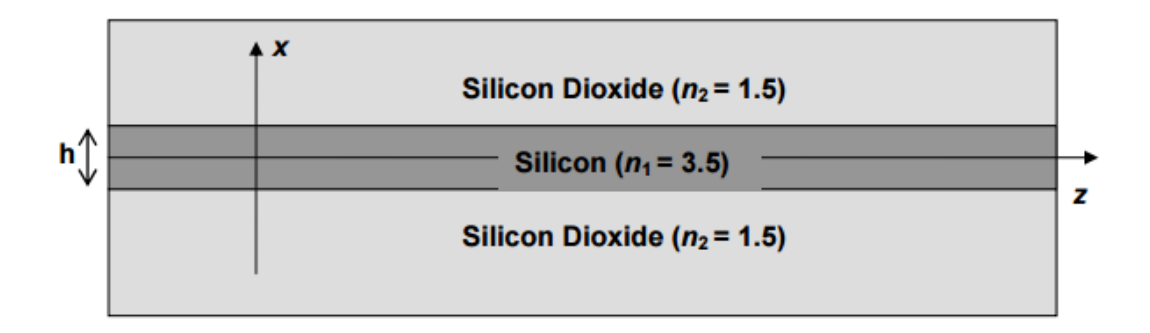

Figura 4: Figura para o exercício 2.08

Esse guia foi fabricado para carregar luz com comprimento de onda de  $1.55\mu$ m. Assumindo que  $h = 1.0 \mu$ m, encontre graficamente os valores de  $\beta$  para 3 primeiros modos.

Dica: Para esse exercício, calcule a equação transcendetal do modo TE e utilizando um software numérico (Matlab, Mathematica ou outro) encontre esses pontos.

# Resolução:

Sabendo que  $\lambda = 1.55 \mu m$  e  $\omega = 2\pi c/\lambda = 1.2 \times 10^15$ rad/s

A partir da equação transcendetal calculada no exercício anterior, foi utilizado o Matlab para plotar as equações (  $tan(k_2d)$  $k_2(k_1+k_3)$  $\frac{1}{2(k_2^2-k_1k_3)+k_2\tan(k_2d)(k_1+k_3)}$ em um mesmo gráfico. O gráfico pode

ser visto na figura abaixo.

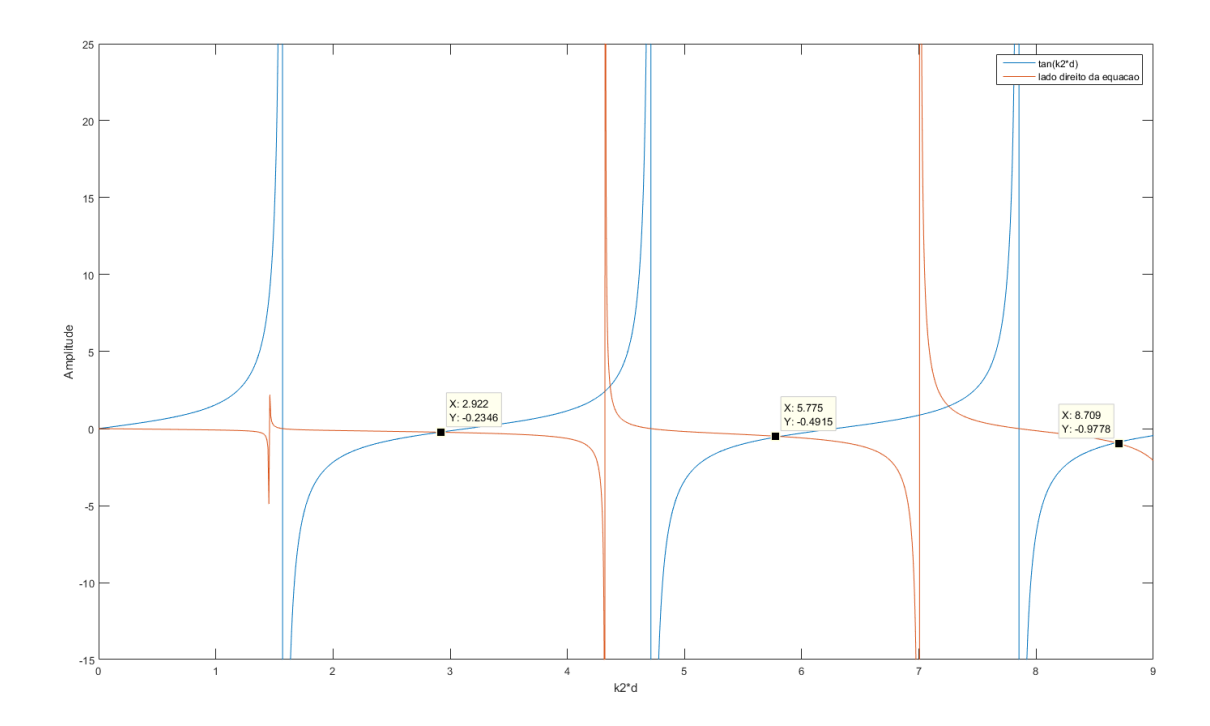

Figura 5: Equação transcendetal

Portanto, pelos pontos do gráfico obtidos: TE1:  $k_2d = 2.92 \rightarrow k_2 = 2.92 \times 10^6$ TE2:  $k_2d = 5.77 = 5.77 \times 10^6$ TE3:  $k_2d = 8.70 = 8.7 \times 10^6$ 

Como  $\beta = \sqrt{k_0^2 n_2^2 - k_2^2}$ , os betas para cada caso serão TE1:  $\beta = 13.87 \times 10^6$ TE2:  $\beta = 12.94 \times 10^6$ TE3:  $\beta = 11.19 \times 10^6$ 

Para facilidade de visualização, podemos também calcular o  $n_{eff} = \frac{\beta}{\omega/c}$  que vale TE1:  $n_{eff} = 3.46$ TE2:  $n_{eff} = 3.23$ TE3:  $n_{eff} = 2.87$ 

Código Matlab:

```
clear all; clc;
d = 1e-6;n1 = 1.5;n2 = 3.5;n3 = 1.5;c = 3 e 8;
\verb|lambda=1.55e-6|;omega = 2∗ pi ∗ c /lambda ;
ko = \omegaega/c;
Beta = linspace (ko*n1, ko*n2, 10000);
k1 = sqrt ( Beta.^2 - ( ko ^2)*(n1 ~^2));k2 = sqrt ((ko^2)*(n2^2) - Beta.^2);k3 = sqrt(Beta.^2 - (ko^2)*(n3.^2));A = \tan(k2*d);B = (k2 \cdot * (k1+k3)) \cdot / (2 * (k2 \cdot 2) - (k1 \cdot * k3)) + k2 \cdot * \tan (k2*d) \cdot * (k1+k3)); %TE
%B = ( k1 . ∗ k2∗n2^2∗n3^2 + k2 . ∗ k3∗n1^2∗n2 ^ 2 ) / ( k2 .^ 2 ∗ n1^2 ∗ n3^4 − k1 . ∗ k3∗n2 ^ 4 ); %TM
% plot ( Beta / ko , A-B);
plot (k2*d, A)h old on ;
plot (k2*d, B)x l a b e l ( ' k2∗d ' )
y l a b e l ( ' Amplitude ' )
legend ('tan (k2*d)', lado direito da equacao')
axis ([0 9 -15 25]);
```